### <<Inside MicroStationT>>

<<Inside MicroStationTM5 MicroStation 5.0 >>

- 13 ISBN 9787502741167
- 10 ISBN 750274116X

出版时间:1995-08

Nancy A.Olson()

PDF

http://www.tushu007.com

### <<Inside MicroStationT>>

#### Dos windows cLIx Microstation5.0 5.1

, tushu007.com

Microstation Microstation

Microstation Microstation

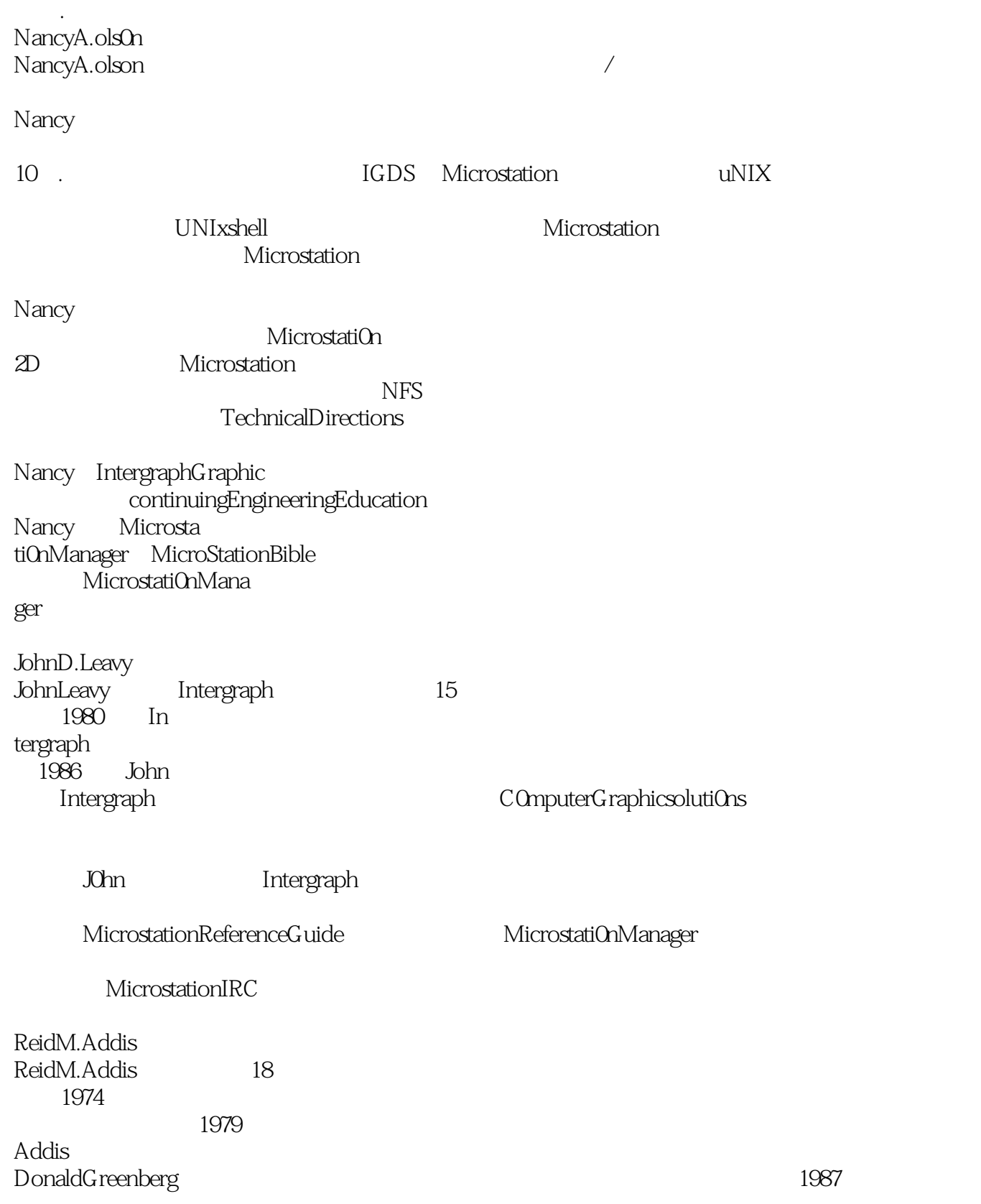

### <<Inside MicroStationT>>

**PCCAD** 

1989 Reid CAD Addiscomputerc0nsultants

AddisC0m puterconsultants AutocAD Microstation<br>Reid softdesk softdesk

MicrostationManager

### <<Inside MicroStationT>>

0.1Microstation5.0  $0.2$  $0.21$  $0.22$  CAD 0.2.3 Microstation4 0.2.4 Microstation3 0.25 0.3本书特点 Q4  $0.5$  $0.5.1$ 05.2IMDISK 06 06.1 0.62  $0.7$ 0.8 0.9 NeWRiders Microstation  $1.1$  $1.1.1$  $1.1.2$ 1.2 Microstation  $1.2.1$  $1.22$ 1.23  $1.24$ 1.3  $1.31$ 1.32 1.4 Microstation  $1.5$ 1.6MicrostationGUI  $1.6.1$ 1.6.2 1.63  $1.64$ 1.6.5Microstation 1.66 1.7 1.8屏幕游标 1.9

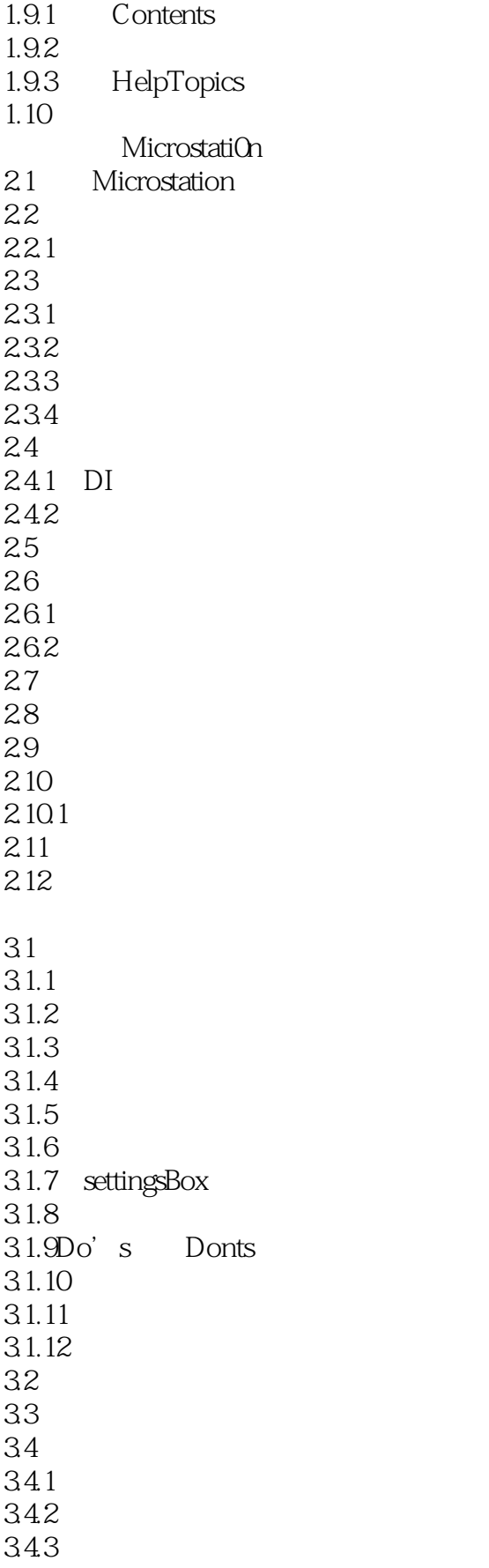

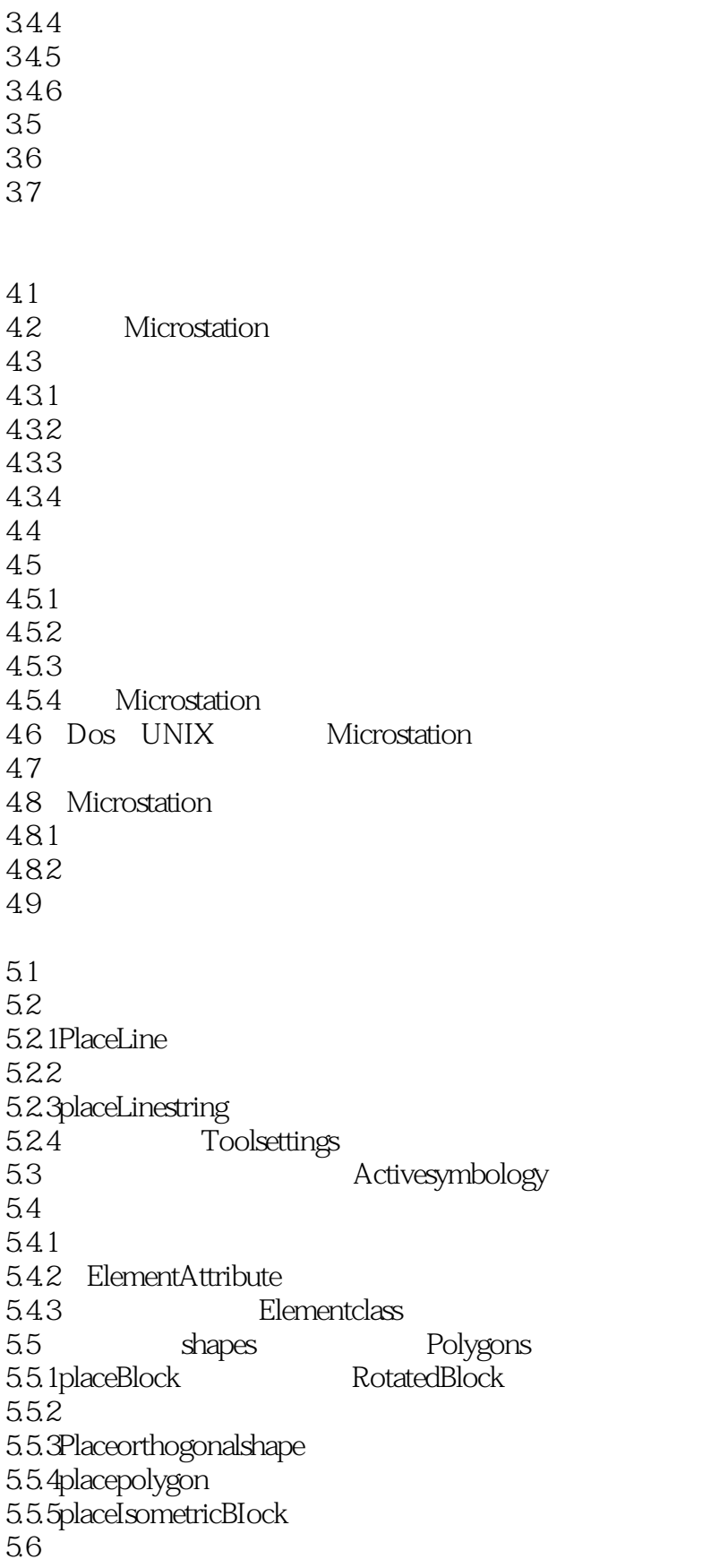

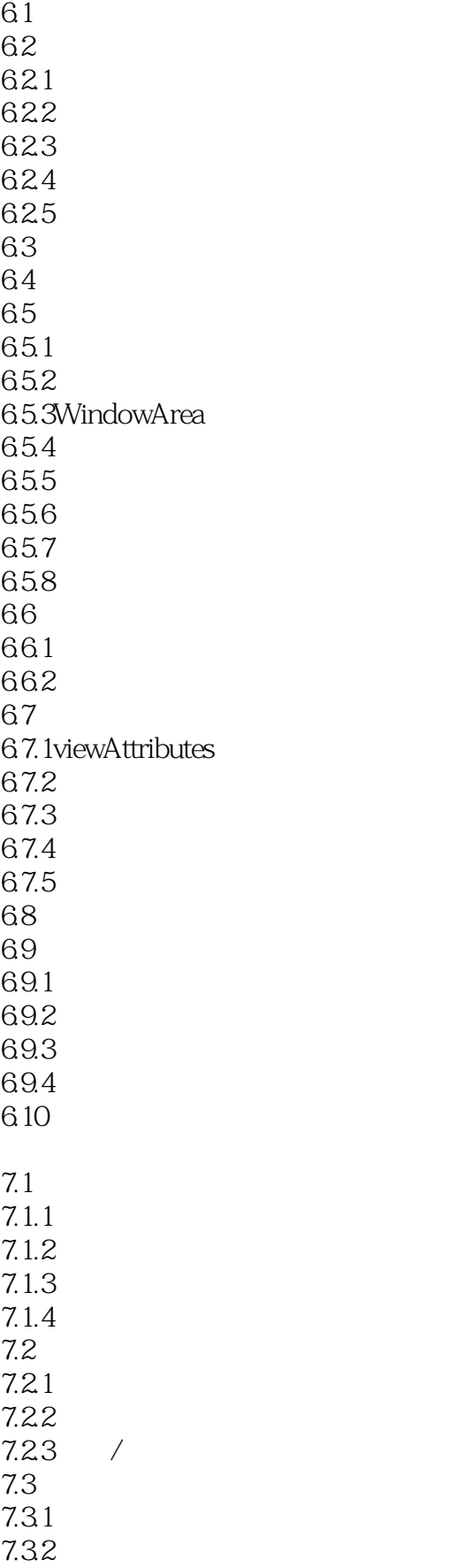

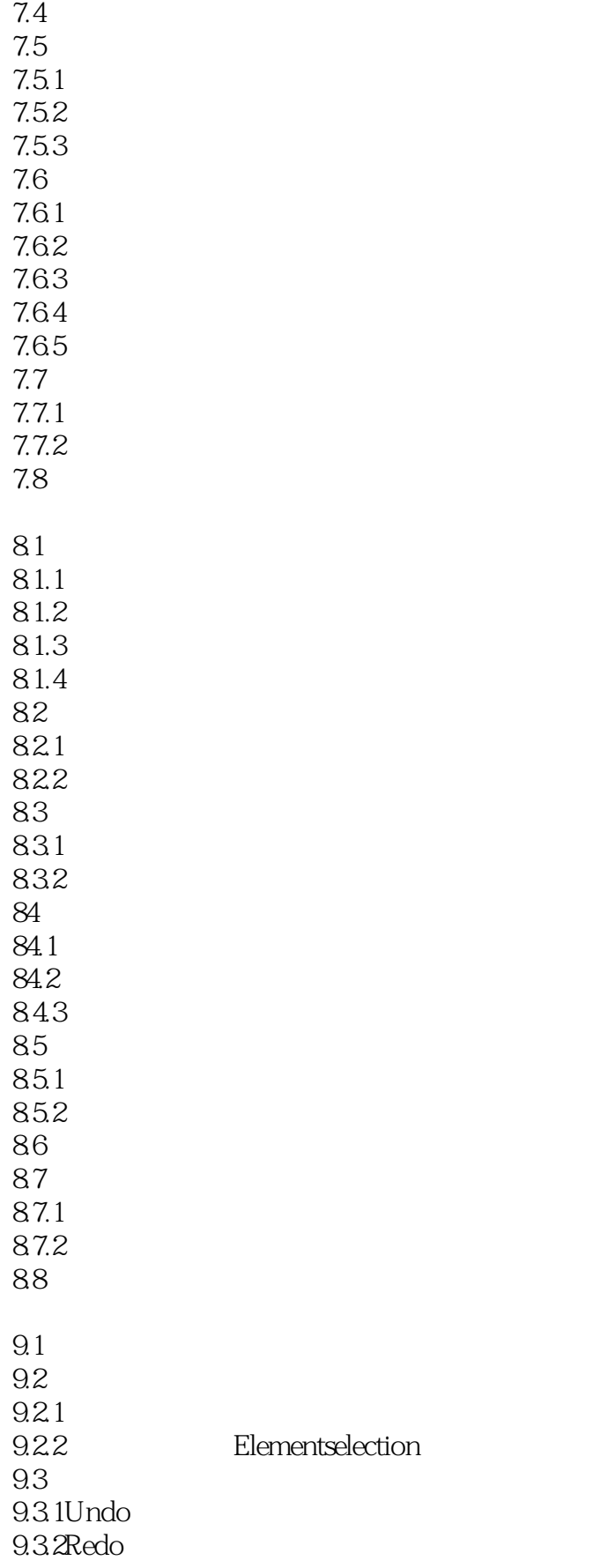

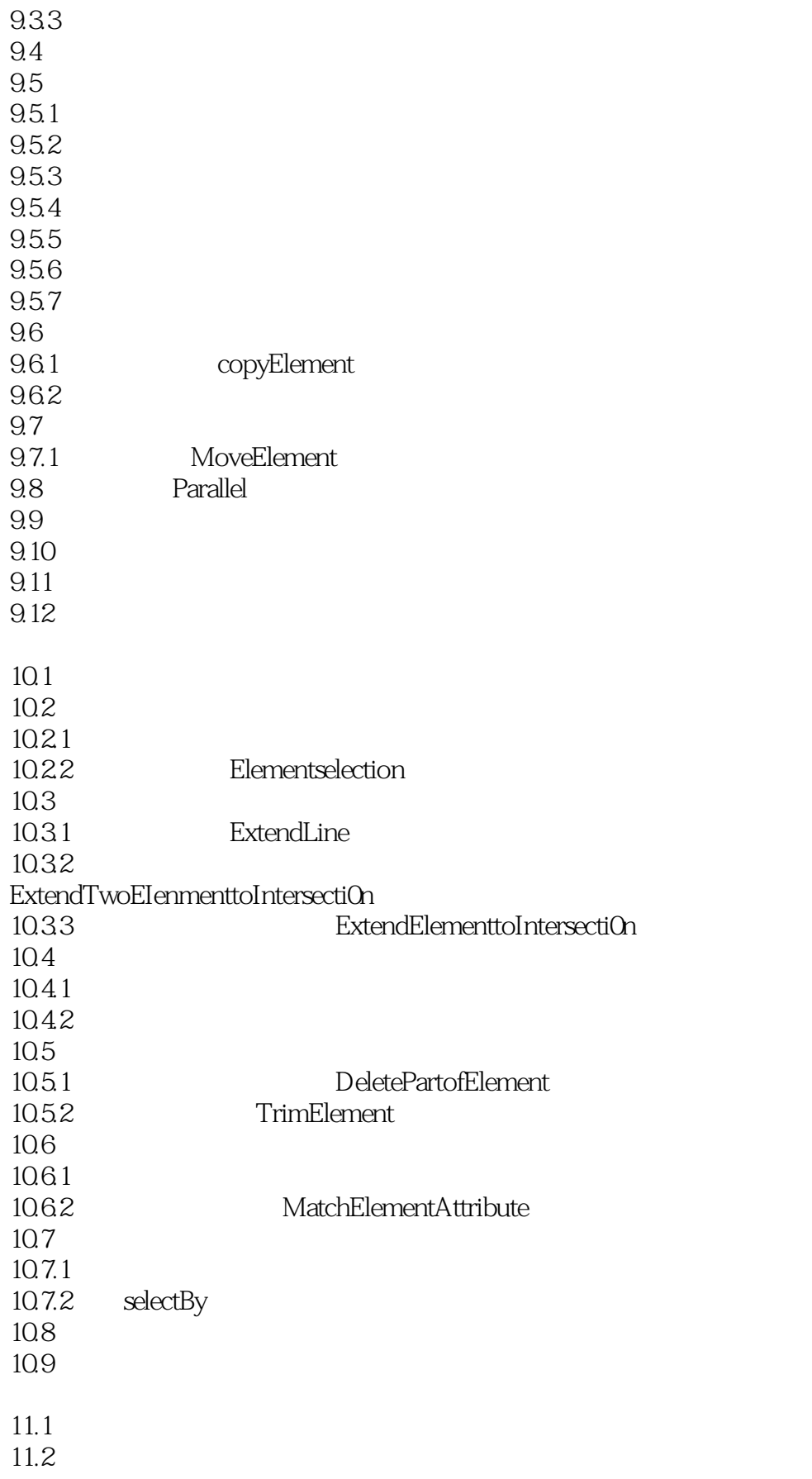

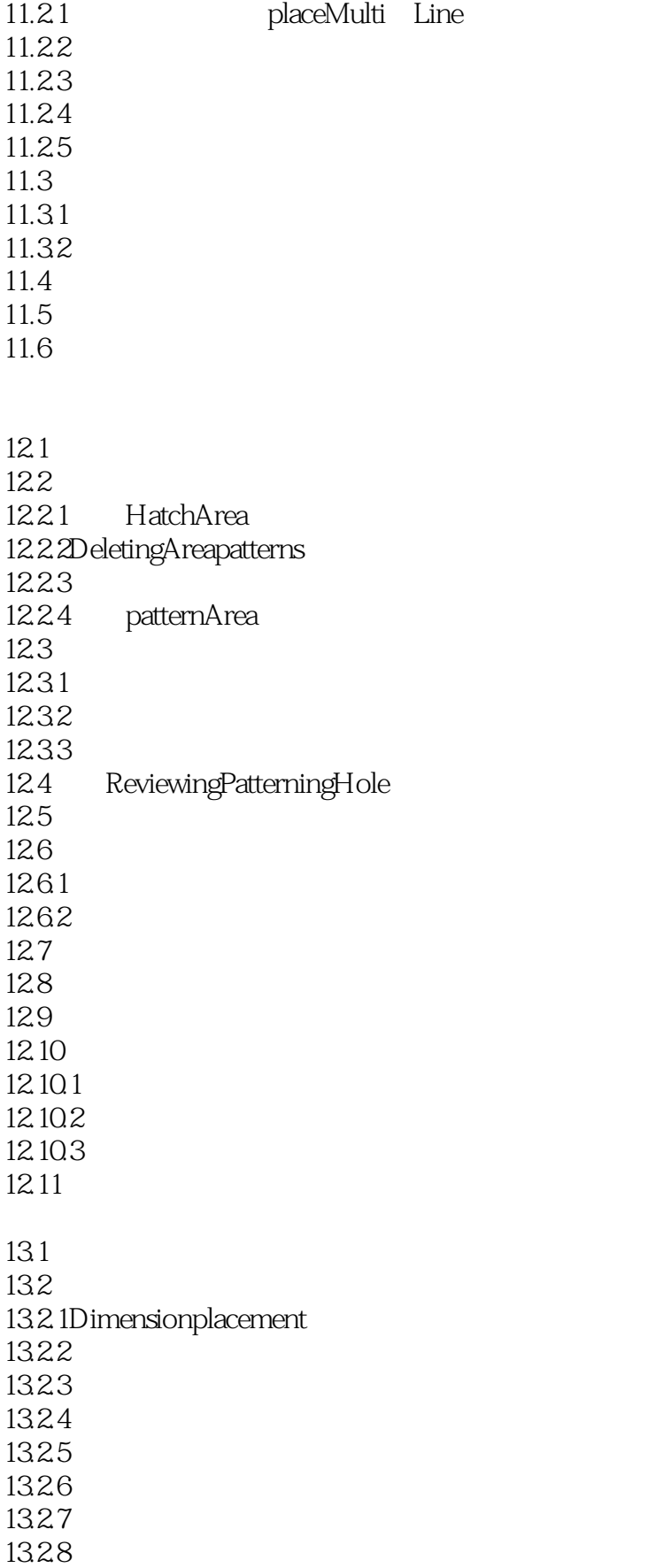

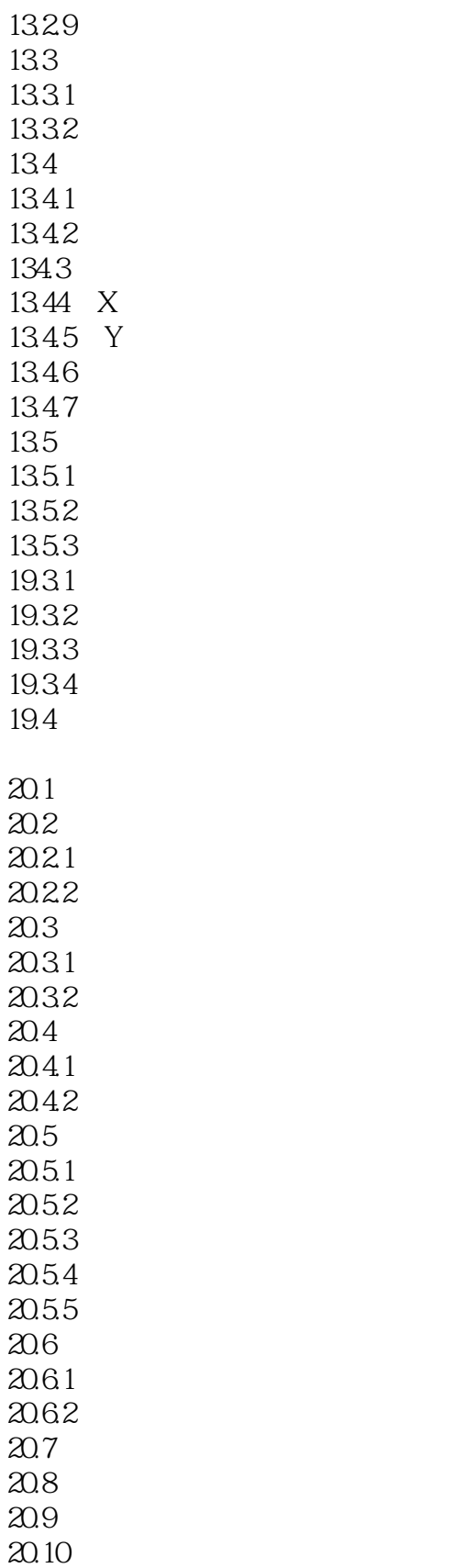

### <<Inside MicroStationT>>

本站所提供下载的PDF图书仅提供预览和简介,请支持正版图书。

更多资源请访问:http://www.tushu007.com